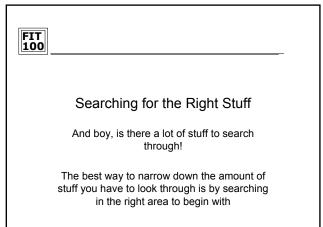

© Copyright 2000-2002, University of Washingto

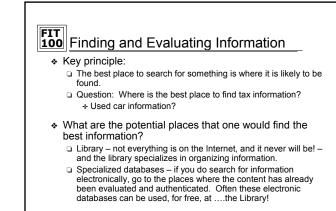

So why all this focus on the library?

© Copyright 2000-2002, University of Washington

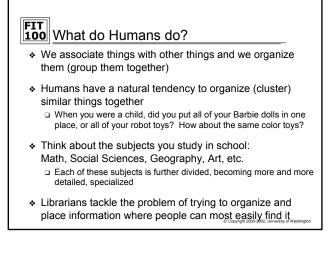

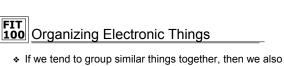

- If we tend to group similar things together, then we also tend to look for things that are similar in the same places
  - Problem: Do any 2 people organize things in exactly the same way? Do any 2 groups of people?
- Now, go to the web where all of that stuff sits
   NO organization
- But, individual web sites can try to organize their "stuff". A well-designed and well-organized site will help you find the "stuff" faster

Copyright 2000-2002, University of Washington

### FIT 100 A Well Organized Site

- A web site that wants to help users find relevant information fast is usually organized in a manner similar to a Library:
  - □ The site is divided into broad categories (subjects)
  - Each category in turn has sub categories
     + Familiar? Didn't we try to organize folders on Dante in a meaningful manner?
- If a user that visits a site (you) can quickly see how things are categorized then they will find what they need much quicker
  - □ This assumes they have started looking in the right spot...

© Copyright 2000-2002, University of Washington

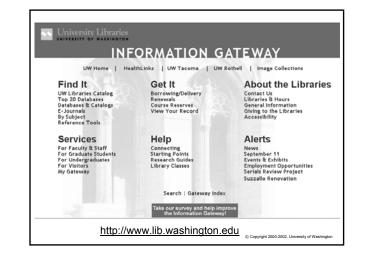

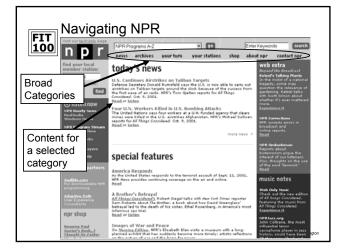

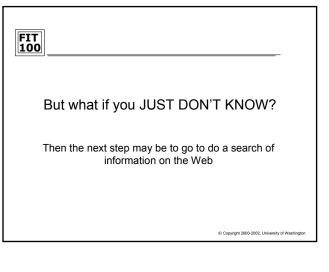

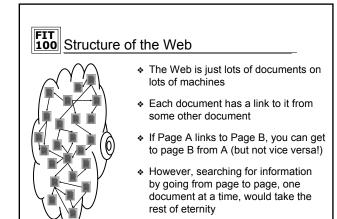

Copyright 2000-2002, University of Washington

| <b>FIT</b><br><b>100</b> Directories:                                                                                                    | Yahoo!                                                 |                                                        |
|----------------------------------------------------------------------------------------------------|--------------------------------------------------------|--------------------------------------------------------|
| <ul> <li>Not a search engine!</li> <li>A directory         <ul> <li>Web pages have<br/>been organized into a<br/>hierarchical structure<br/>based on broad<br/>categories</li> <li>Humans do the<br/>organizing, usually</li> </ul> </li> </ul> | Arts & Humanities<br>Literature, Photography           | News & Media<br>FullCoverage, Newspapers, TV           |
|                                                                                                    | Business & Economy<br>B2B, Finance, Shopping, Jobs     | Recreation & Sports<br>Sports, Travel, Autos, Outdoors |
|                                                                                                    | Computers & Internet<br>Internet, WWW, Software, Games | Reference<br>Libraries, Dictionaries, Quotations       |
|                                                                                                    | Education<br>College and University, K-12              | Regional<br>Countries, Regions, US States              |
|                                                                                                    | Entertainment<br>Picks, Movies, Humor, Music           | Science<br>Animals, Astronomy, Engineering             |
|                                                                                                    | Government<br>Elections, Military, Law, Taxes          | Social Science<br>Archaeology, Economics, Langua       |
|                                                                                                    | Health<br>Medicine, Diseases, Drugs, Fitness           | Society & Culture                                      |

### **FIT 100** What is a Search Engine?

- A collection of programs designed to assist users in finding information
- Consists of four things (the book gives the 2 main ones):
  - □ A crawler (aka spider, robot)
  - A query processor
  - □ A user interface
  - A database
- A crawler does what the name implies:
  - "Crawls the Internet" building an index of URLs and key terms that are hopefully an indicator of the content of the page.
- A query processor takes a request from the user (search terms)
  - Retrieves the list of URLs associated with a given set of key word terms according to the index

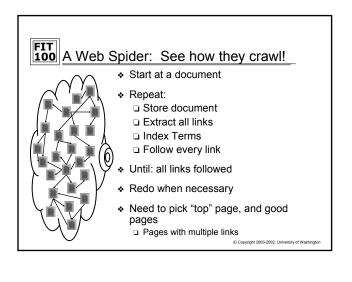

## **FIT 100** The Search, literally, never ends

- Crawling is an ongoing process. Why?
  - To keep up with the millions of new pages that are added the the Web on a weekly basis
  - To go back and revisit sites and make sure that links aren't broken
- \* Lists of URL's are created on the spot for users
  - But the query processor doesn't have a robot search the web each time
  - Goes to the database of searched pages and matches search terms with index terms
- The effectiveness of a search engine will depend in part on how much of the Internet the crawlers have seen and how discriminating the index is.

© Copyright 2000-2002, University of Washing

### FIT 100 Search Technique

- Search engines use basic logic to determine how to answer your question
- Boolean logic, in the form of Boolean operators, are the foundation of search logic:
  - AND
  - D OR
  - □ NOT
- Many search engines now use "search math" instead of boolean terms
   +
  - oh for ovact phrasos, liko titlos
- Search for exact phrases, like titles, with quotation marks
   "Fellowship of the Ring"

© Copyright 2000-2002, University of Washington

## Search Technique Successful search takes more than just Boolean logic There is too much out there Other search mechanisms Ranking of search terms Weighted terms Proximity Some search engines have incorporated other ways to return better results

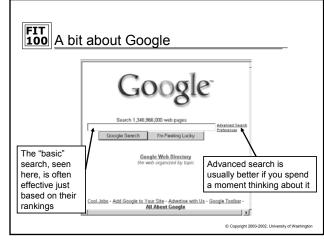

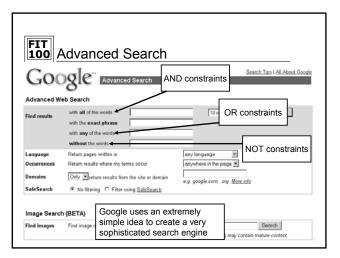

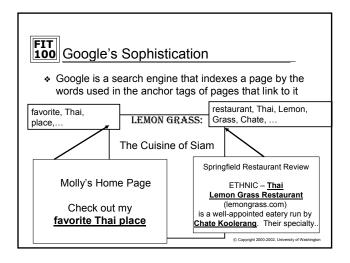

# More Google Sophistication Popularity is also a key to Google's rankings If page A links to page B, then that is considered a vote by page A for page B If page A is also a very popular site that many other sites link to, then page A's vote is worth more How can WE get a sense of how popular a web site is? Do a simple link search in Google to see how many sites link to the site that interests us.

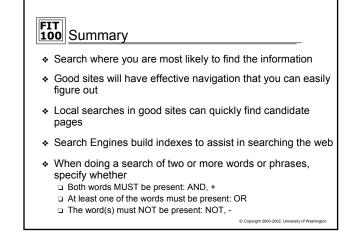